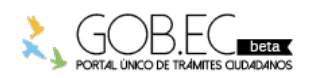

Registro Único de Trámites y Regulaciones

Código de Trámite: Página 1 de 3

## Información de Trámite

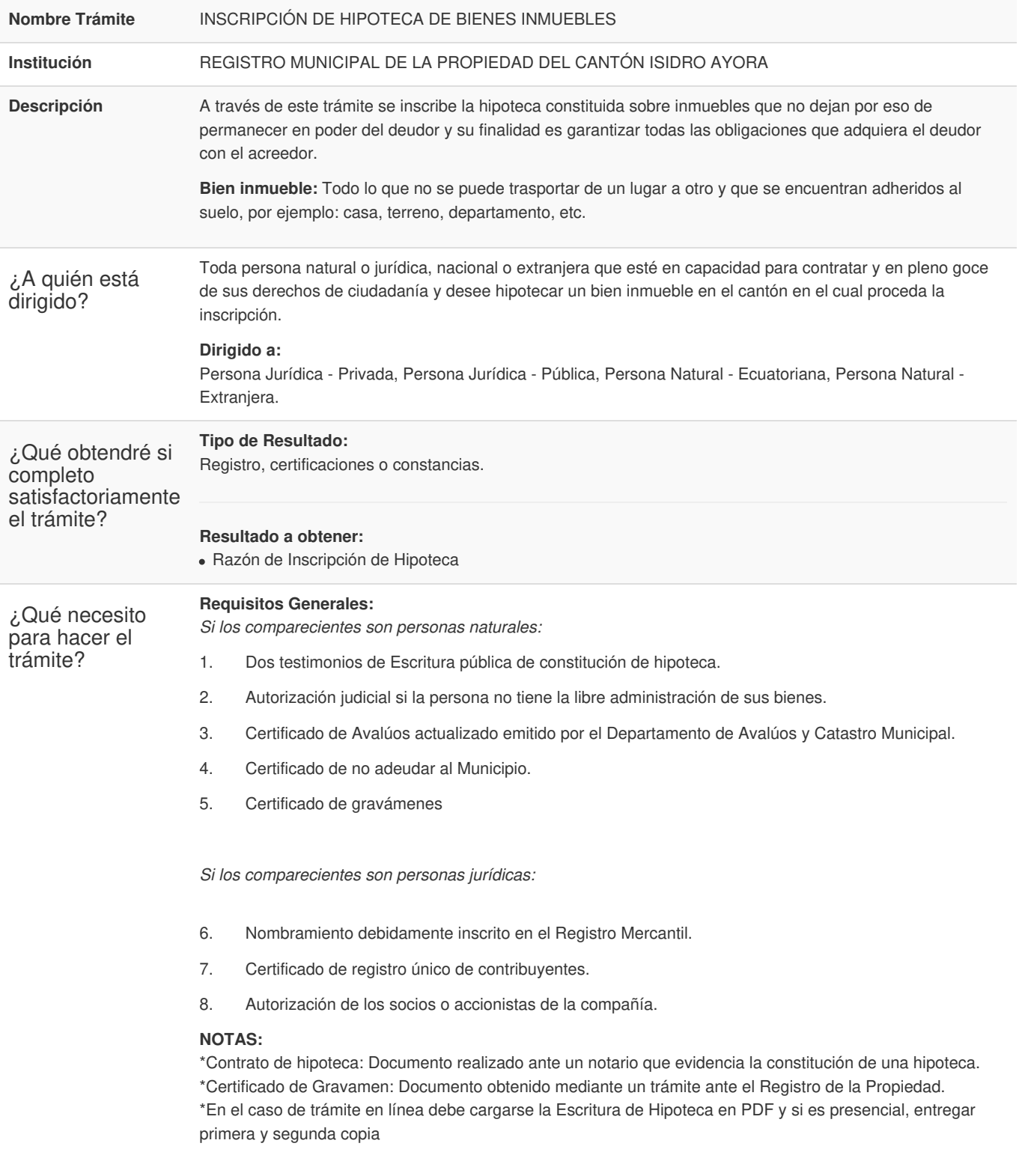

## **Requisitos Específicos:**

En caso de solicitar el trámite en calidad de apoderado, debe contar con la carta de autorización (poder) debidamente suscrita por el deudor hipotecario.

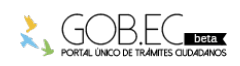

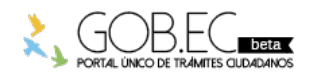

Registro Único de Trámites y Regulaciones

Código de Trámite: <br> Página 2 de 3

- En caso de menores de edad: Autorización judicial debidamente ejecutoriada.
- En caso de persona jurídica Nombramiento debidamente inscrito en el Registro Mercantil y Autorización de los socios o accionistas de la Compañía.
- En caso de cancelaciones es necesario adjuntar cédula y certificado de votación del representante legal.
- Cuando se trate de bienes de propiedad de Compañías debe adjuntar el respectivo Ruc.
- En el caso de cesión de derechos hipotecarios deberá adjuntar la cesión debidamente notariada
- En caso que se contraiga la hipoteca con una institución financiera se deberá adjuntar Nombramiento vigente del Representante legal de la institución con su respectiva inscripción en el Registro Mercantil.

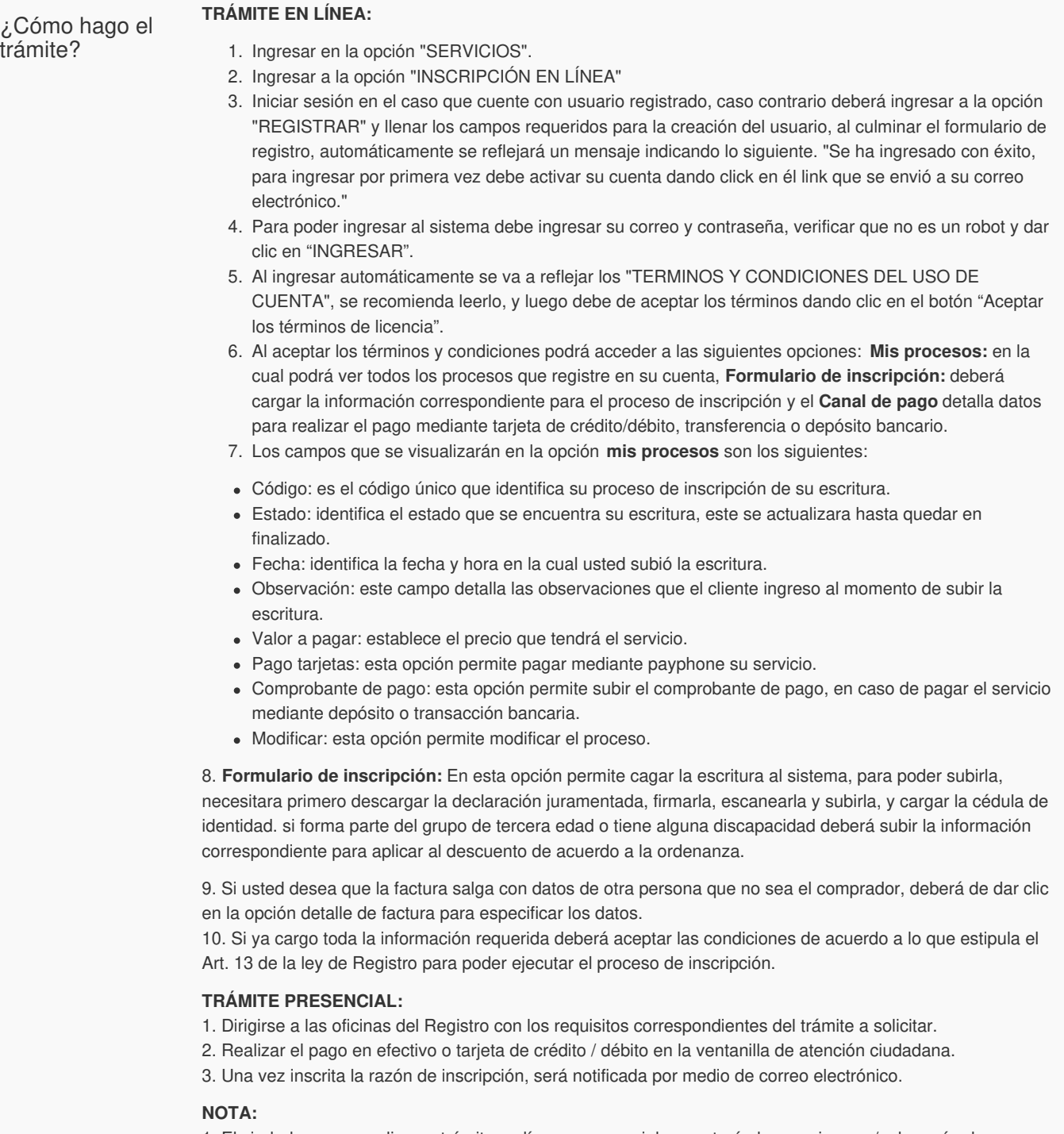

1. El ciudadano que realice su trámite en línea y presencial, receptará observaciones y/o la razón de inscripción a través del correo electrónico que registró en los campos establecidos en la creación de usuario.

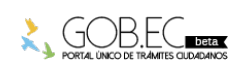

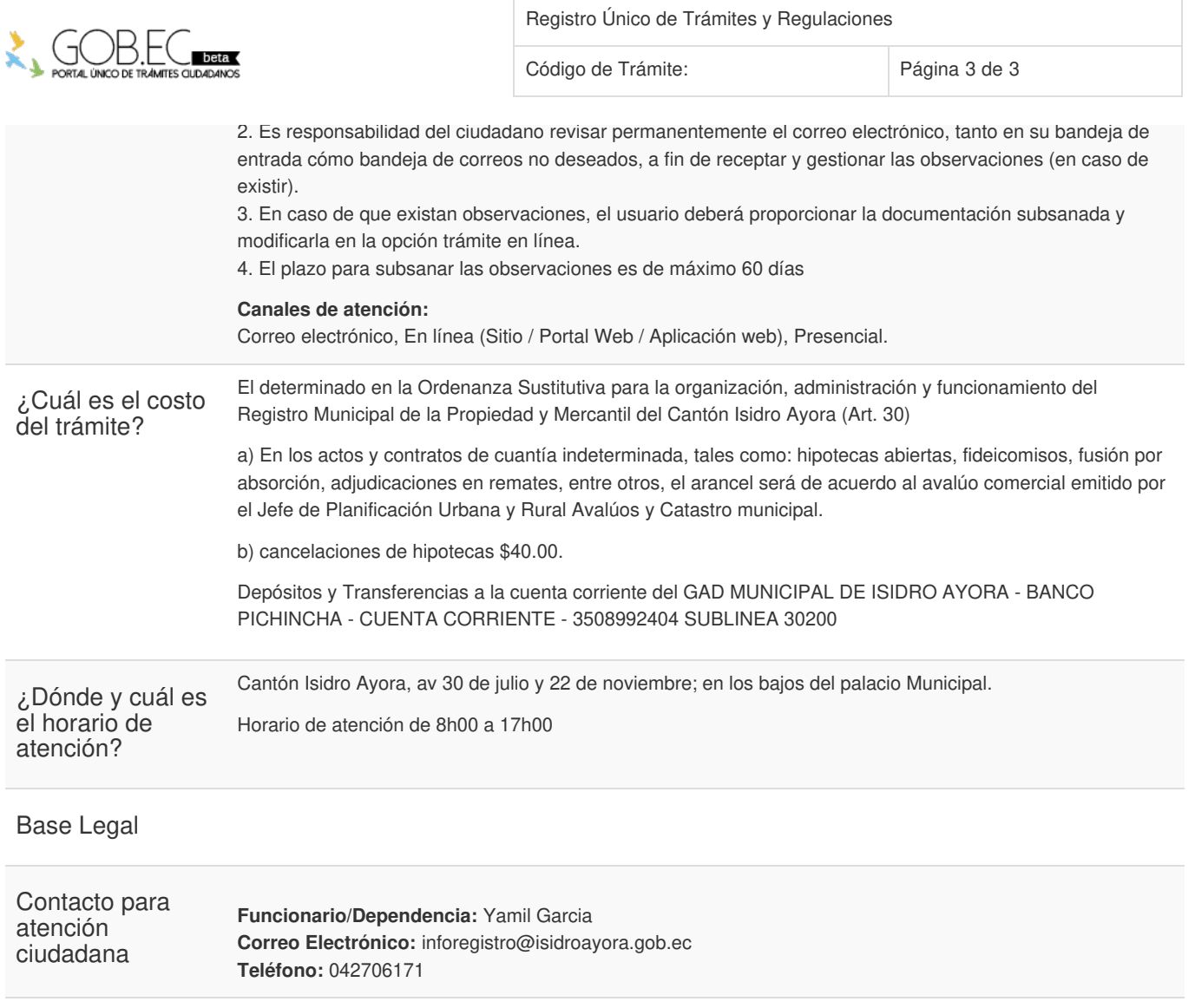

Transparencia

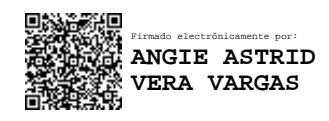

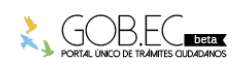